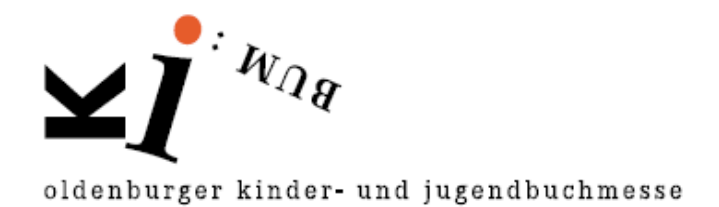

# Lika Nüssli

### **Biografisches**

**Lika Nüssli** (\*1973 in Flawil, Schweiz) ist eine der vielseitigsten, zugleich avantgardistischsten Künstlerinnen der Schweiz. Sie absolvierte eine Ausbildung als Textildesignerin und studierte Illustration an der *Hochschule für Design und Kunst* in Luzern. Seit 2003 arbeitet sie als freischaffende Künstlerin in St. Gallen. Ihr Werk ist facettenreich: Bilder- und Kinderbücher, Graphic Novels, großformatige Malereien auf Stoff. In enger Zusammenarbeit mit Andrea Gerster entstand das Heft "Moni heisst mein Pony", welches auf die Shortlist zum *Schweizer Kinder- und Jugendbuchpreis*

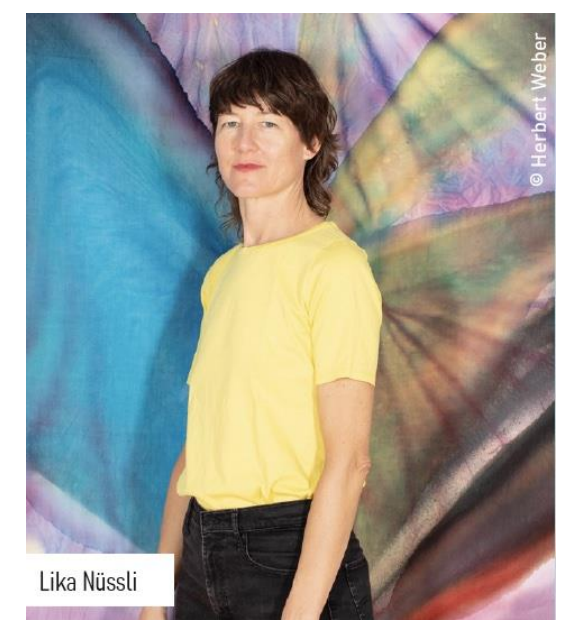

gelangte. Für die KIBUM entwickelte Nüssli gemeinsam mit der der Zebra-Klasse der GS Bürgeresch die Ausstellung "Bildschöne Zeit", die im Foyer der Kinderbibliothek (Peterstraße 1) zu finden ist. Weitere Bilder der Künstlerin finden sich in der Ausstellung "Schweizer Augen-Blicke" in der Artothek und der BBK-Galerie. Lika Nüssli gestaltete außerdem das diesjährige KIBUM-Plakat.

#### **www.likanuessli.ch**

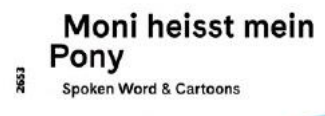

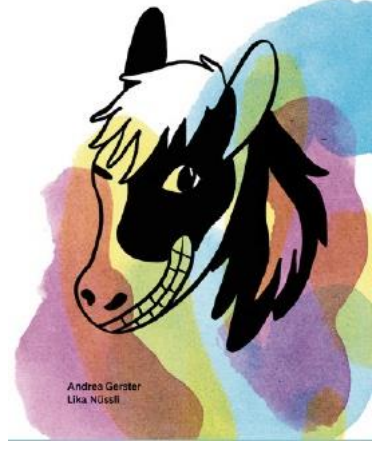

Andrea Gerster / Lika Nüssli **Moni heißt mein Pony** SJW Schweizerisches Jugendschriftenwerk (ab ca. 10 Jahren)

In enger Zusammenarbeit von Andrea Gerster und Lika Nüssli sind 21 Texte und dazu passend Illustrationen entstanden, die witzig und frech zugleich sind. Andrea Gersters sprachspielende Reime und Kurzgeschichten und die bunten Cartoons von Lika Nüssli bringen Kinder zum Schmunzeln. (Text: SJW)

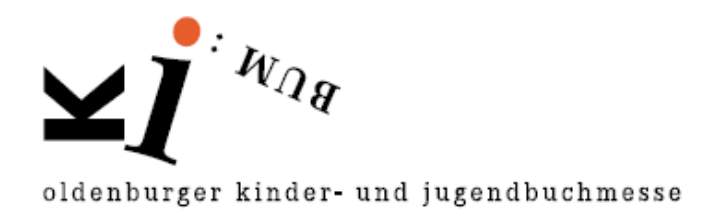

## **Projektbausteine** (5. – 10. Klasse)

Die Kürzestgeschichten von Andrea Gerster sind eine Einladung, selbst kreativ zu schreiben. Es muss ja kein langer Text werden …

### • Auseinandersetzung mit dem Klappentext

Der Klappentext lautet: Mit Mathe habe ich es nicht so. Aber Formeln mag ich. Zum Beispiel: Geringelte Strümpfe plus getupftes Pferd plus rote Zöpfe plus Sommersprossen gleich Pippi Langstrumpf.

**Aufgabe:** Die Schüler\*innen schreiben eigene Formeln und orientieren sich an den Beispielen des Klappentexts!

Erweiterung: Die Schüler\*innen lesen ihre Formeln in der Klasse vor, allerdings ohne Ergebnis – das müssen die anderen erraten! Wer hat die besten Formeln notiert?

### Kreatives Schreiben: "Blauland"

Die Schüler\*innen schreiben eine Liste mit ca. 5 – 15 Dingen, die blau sind und beschreiben ihr "Blauland".

Variante: Sie können diese Schreibübung mit allen Farben durchführen!

#### • Kreatives Schreiben: Wörter ersetzen

Die Schüler nehmen einen beliebigen Satz – den sie gerne im Buch suchen können! – und ersetzen die Wörter:

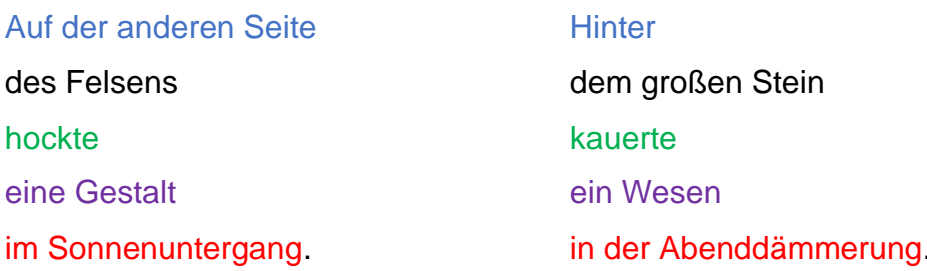

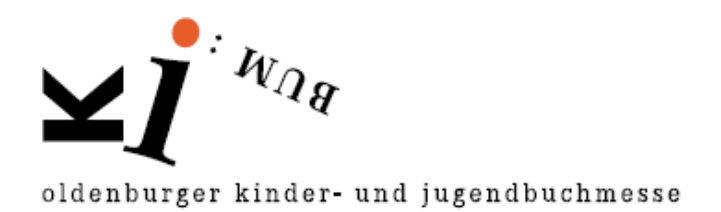

Lika Nüssli **Starkes Ding** Edition Moderne (ab ca. 12 Jahren)

Lika Nüsslis Graphic Novel zeichnet die Kindheit ihres Vaters, der als "Verdingbub" von seinen armen Eltern an einen Bauernhof "abgegeben" wurde, um dort zu schuften. Sie erzählt von der Bergbauernwelt und über ein dunkles Kapitel der jüngeren Schweizer Geschichte. In Text und Bild vermitteln sich körperliche Strapazen und emotionale Herausforderungen. Aber auch: Man muss seinem Schicksal nicht hilflos ausgeliefert sein. (Edition Moderne)

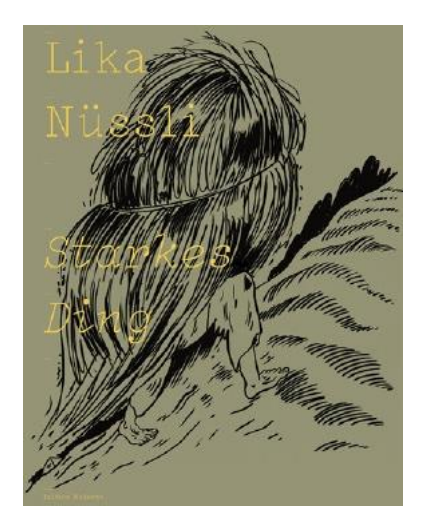

## **Projektbausteine** (5. – 10. Klasse)

• Graphic Novel

Kennen die Schüler\*innen das Genre? Was unterscheidet eine Graphic Novel von einem Comic?

Die Schüler\*innen recherchieren und schreiben eine eigene Kurz-Definiton.

Von den Eltern "verkauft"

Betrachten Sie mit den Schüler\*innen das **Cover:** Was fällt auf? (Hinweise: Jemand, der barfuß läuft, nur die Last ist zu erkennen, nicht die Person – lassen Sie die Schüler\*innen die Zeichnung interpretieren!)

Gehen Sie nach der Lektüre ins Unterrichtsgespräch: Welche Szenen bleiben haften? Können Sich die Schüler\*innen auch vorstellen, "verkauft" zu werden? Dürfen Eltern das überhaupt? Diskutieren Sie und recherchieren Sie zum Thema **"Kinderrechte**". Hier finden Sie dazu jede Menge Material:

https://www.hanisauland.de/wissen/spezial/politik/kinderrechte

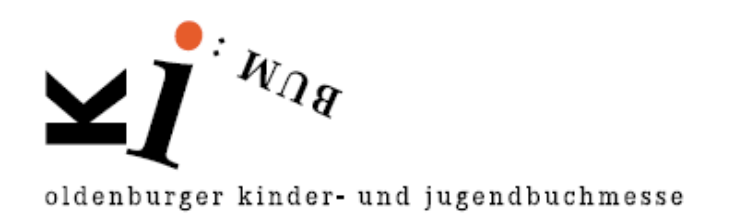

Hier das Kinderrecht, das für den Verdingbub nicht galt:

https://www.hanisauland.de/wissen/spezial/politik/kinderrechte/kinderrechte-kapitel-7.html

Seit wann gibt es Kinderrechte? Und wo gelten Sie?

Diese Seiten bieten eine Fülle von Material für Lehrkräfte:

https://www.hanisauland.de/lehrer-innen/unterrichtsmaterial/Kinderrechte-Interaktiv

• Kreativthema - Einstieg ins Selbst-Zeichnen: Daumenkino

*Hinweis:* Das Daumenkino eignet sich besonders gut für die Klassenstufen 5 – 7!

Sie brauchen:

Papier von ca. 10 cm Länge x 7 cm Breite (ca. 25 – 30 Stück), Bleistift, bunte Stifte, Licht, das durch ein Fenster fällt, oder einen Leuchttisch wie im "Comiczeichenkurs" S. 14, dicke Heftklammern oder einen Tacker

So geht's:

- 1. Überlegt Euch ein Motiv, das ihr gut zeichnen könnt und das sich leicht verändern lässt, z. B. einen Baum, der Blätter bekommt und dann wieder verliert.
- 2. Nehmt ein erstes Stück Papier und zeichnet es mit Bleistift vor, am besten am rechten Rand des Papiers.
- 3. Legt das Papier nun auf die Lichtbank oder an eine Fensterscheibe, durch die gerade viel Licht scheint. Legt das nächste Stück Papier genau darüber. Paust Euer Motiv auf die neue Papierseite durch, aber verändert es ein bisschen – z. B. hat der Baum jetzt ein paar Blätter mehr.
- 4. Nehmt die neue Zeichnung, legt wieder ein neues Stück Papier darüber und paust das Motiv durch. Wieder wird die Zeichnung ein bisschen verändert.

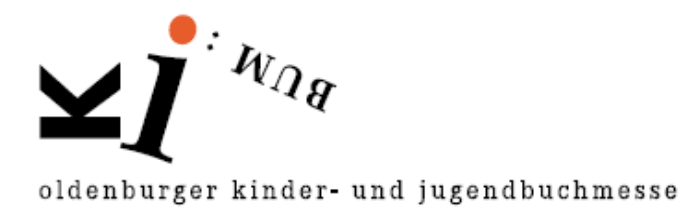

Nehmt nun die neue Zeichnung als Vorlage und arbeitet weiter, bis ihr ca. 25 – 30 ähnliche Zeichnungen habt.

- 5. Achtet auf die Reihenfolge! Bringt die Zeichnungen NICHT durcheinander und malt sie nun bunt an.
- 6. Wenn ihr alle Bilder angemalt habt, legt ihr eure Zeichnungen wieder genau übereinander. Beginnt mit dem letzten Bild und legt Zeichnung für Zeichnung darüber.
- 7. Jetzt liegt euer Anfangsbild oben.
- 8. Gestaltet nun ein Daumenkino-Cover und überlegt Euch einen Titel. Legt das Cover auf den Papierstapel und tackert die Bilder und das Cover zusammen. Fertig!
- 9. Viel Spaß beim Blättern!

## **Tipp:**

Wenn Sie mit Tablets kreativ gestalten wollen, können Sie die Software Comic Life nutzen. Hier gibt es eine Anleitung:

https://medienundbildung.com/fileadmin/dateien/pdfs/mec-Anleitungen/mec-Anleitung Comic Life 3 Pad .pdf